#### FRONTEND. REACT. NEKLISA 1

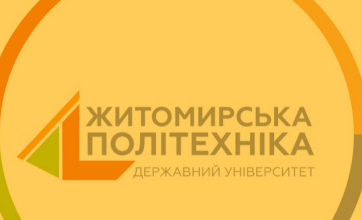

## Фреймворк. Ангуляр

# Фреймворк. Ангуляр Бібліотека. Реакт

Фреймворк. Ангуляр Бібліотека. Реакт Бібліотека. Вью

Фреймворк. Ангуляр Бібліотека. Реакт Бібліотека. Вью Підхід. Свелте

Фреймворк. Ангуляр Бібліотека. Реакт Бібліотека. Вью Підхід. Свелте Бібліотека. solidjs

#### ЯКУ ПРОБЛЕМУ ВИРІШУЮТЬ ФРОНТЕНД ФРЕЙМВОРКИ?

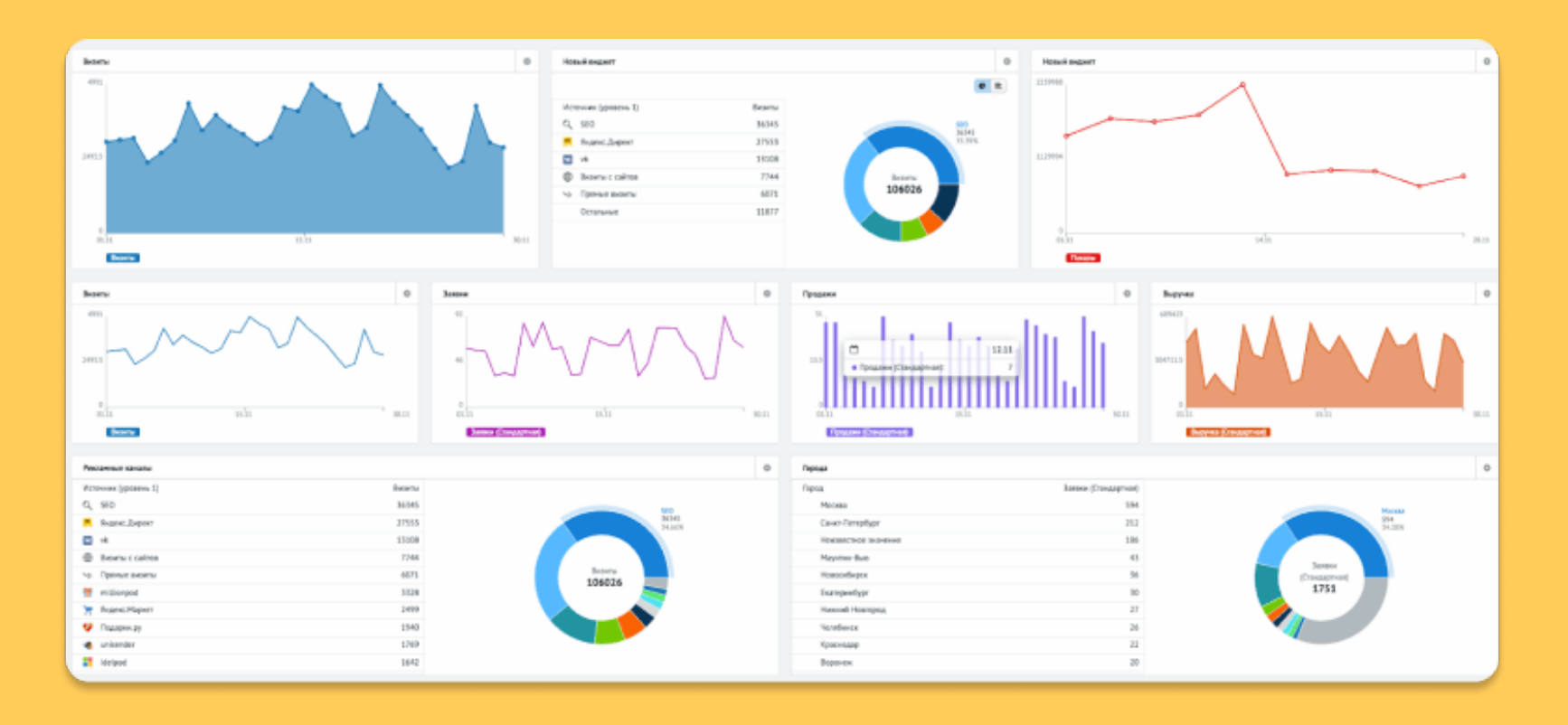

#### ЯКУ ПРОБЛЕМУ ВИРІШУЮТЬ ФРОНТЕНД **ФРЕЙМВОРКИ**

#### ЯКУ ПРОБЛЕМУ ВИРІШУЮТЬ ФРОНТЕНД ФРЕЙМВОРКИ

Проблема контролю та синхронізації данних та їх відображення

#### ЯКУ ПРОБЛЕМУ ВИРІШУЮТЬ ФРОНТЕНД ФРЕЙМВОРКИ

- Проблема контролю та синхронізації данних та їх відображення
- Швидкий рендерінг DOM (бажано 16fps)

#### ЩО TAKE PEAKT?

#### ЩО ТАКЕ РЕАКТ?

### Трансформація данних в розмітку

#### ЩО ТАКЕ РЕАКТ?

Трансформація данних в розмітку Перемальовування данних

# ЩО ТАКЕ РЕАКТ? Трансформація данних в розмітку Перемальовування данних Open source бібліотека для створення веб інтерфейсів

#### ОФІЦІЙНА ДОКУМЕНТАЦІЯ

Support Ukraine **Help [Provide](https://opensource.fb.com/support-ukraine)** 

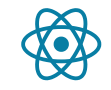

Q Search

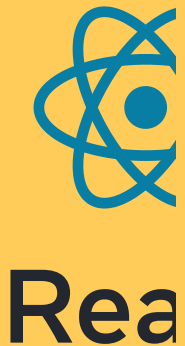

#### The library for web and

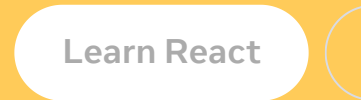

• SSR server

- SSR server
- react web

- SSR server
- · react web
- react-native ios, android apps

### Декларативний

# Декларативний Контроль данних, а не розмітки

# Декларативний Контроль данних, а не розмітки Базується на компонентах

#### VCTAHOBKA I CTAPT

#### NODE

Node.js - середовище виконання javascript на основі рушія V8, розробленого Google.

Розробник - Раян Дал

2009 р

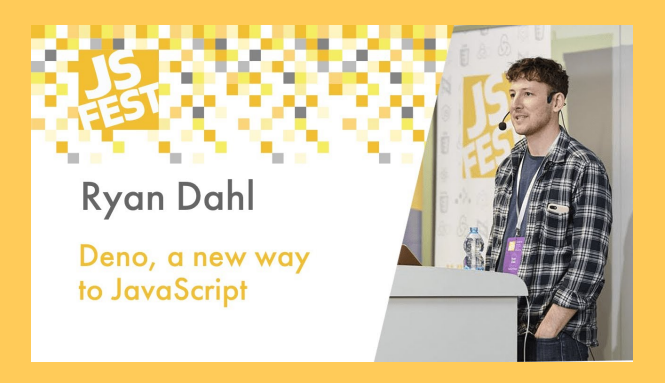

[ГОЛОВНА](https://nodejs.org/uk) | ПРО [ПРОЕКТ](https://nodejs.org/uk/about) | [ЗАВАНТАЖЕННЯ](https://nodejs.org/uk/download) | ДОКУМЕНТАЦІ<mark>я</mark>

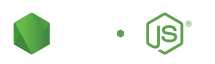

Node.js® — це JavaScript–оточення побуд

#### Завантажит

#### [18.17.1](https://nodejs.org/dist/v18.17.1/node-v18.17.1.pkg) LTS

Рекомендовано для більшості

Інші [завантаження](https://nodejs.org/uk/download)| [Список](https://github.com/nodejs/node/blob/main/doc/changelogs/CHANGELOG_V18.md#18.17.1) змін| [Документація](https://nodejs.org/dist/latest-v18.x/docs/api/)

Або подивіться

#### NODEJS

#### NODEJS

• npm (Node Package Manager) - менеджер, що допомагає встановлювати пакети та їх залежності

#### NODEJS

- npm (Node Package Manager) менеджер, що допомагає встановлювати пакети та їх залежності
- npx (Node Package Executor) менеджер, що допомагає встановлювати пакети та запускає їх

#### ДОДАТИ РЕАКТ ЧЕРЕЗ ПОСИЛАННЯ

Support Ukraine **H** Help [Provide](https://opensource.fb.com/support-ukraine)

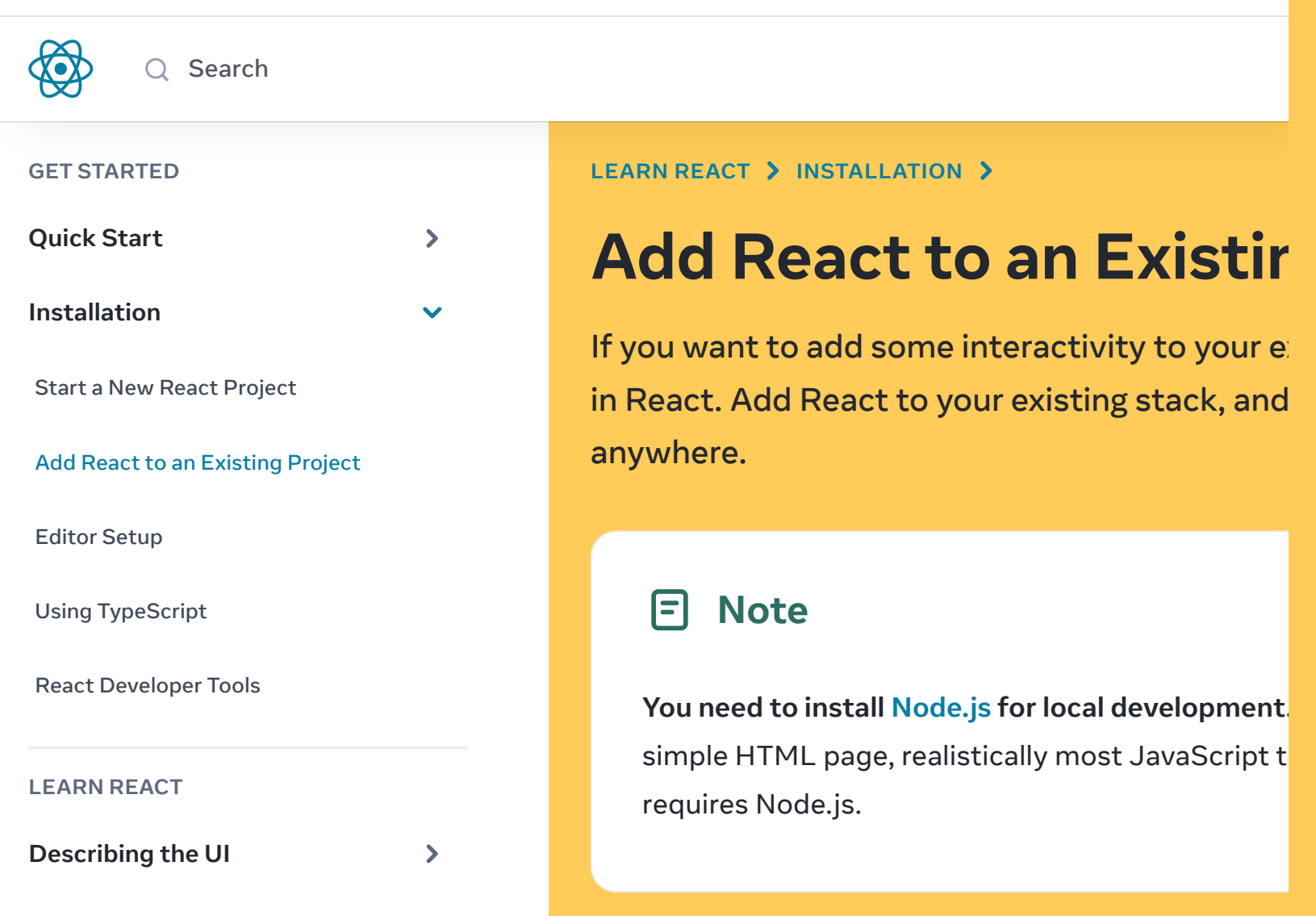

[Addi](https://react.dev/learn/adding-interactivity) I t ti it it it it it it it it is a state of the state of the state of the state of the state of the state of the state of the state of the state of the state of the state of the state of the state of the state of the

#### ВСТАНОВЛЕННЯ РЕАКТ ЗА ДОПОМОГОЮ NPX CREATE-NEXT-APP

прт пакет від компанії Meta

#### Getting Started

Create React App is an officially supported way to create single-pag configuration.

#### Quick Start

npx create-react-app my-app cd my-app npm start

If you've previously installed create-react-app globally via npn uninstall the package using npm uninstall  $-g$  create-react- $\frac{1}{4}$ ensure that npx always uses the latest version.

([npx](https://medium.com/@maybekatz/introducing-npx-an-npm-package-runner-55f7d4bd282b) comes with npm 5.2+ and higher, see [instructions](https://gist.github.com/gaearon/4064d3c23a77c74a3614c498a8bb1c5f) for older np

Then open <http://localhost:3000/> to see your app.

When you're ready to deploy to production, create a minified bundle

#### БАЗОВІ КОМАНДИ

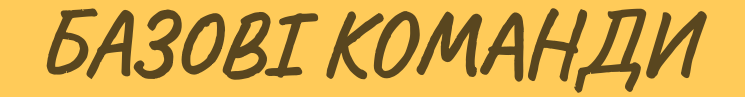

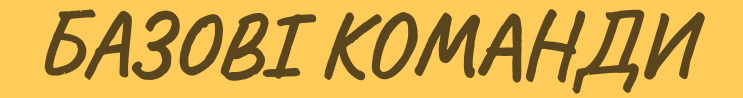

npm run build

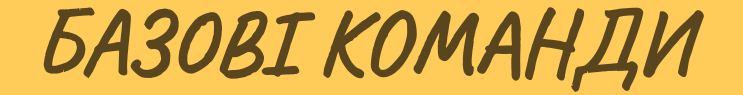

npm run build

npm run start

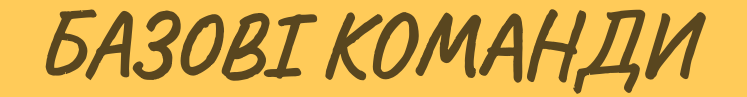

npm run build

npm run start

npm run lint

• DOM (Document Object Model)

- DOM (Document Object Model)
- DOM документ є деревом

- DOM (Document Object Model)
- DOM документ є деревом
- Гілки дерева оновлюються повністю

• React-DOM працює з віртуальним DOM

- React-DOM працює з віртуальним DOM
- Віртуальний DOM зберігається в пам'яті і синхронізується з DOM

- React-DOM працює з віртуальним DOM
- Віртуальний DOM зберігається в пам'яті і синхронізується з DOM
- Процес узгодження (reconciliation)

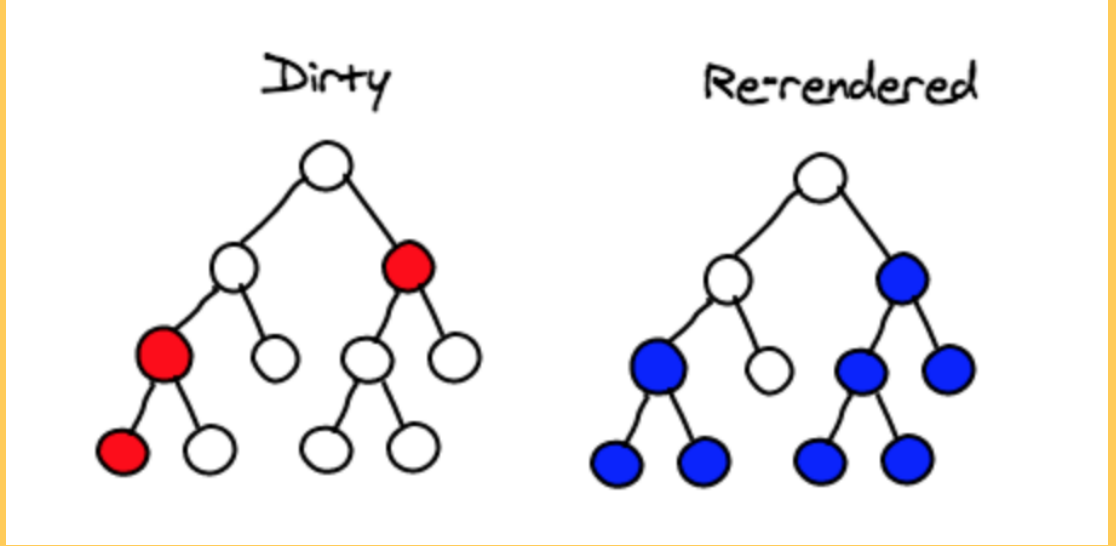

• React спостерігає (Observer) за станами компонентів

- React спостерігає (Observer) за станами компонентів
- При зміні стану компонента, оновлює VDOM

- React спостерігає (Observer) за станами компонентів
- При зміні стану компонента, оновлює VDOM
- Порівняння VDOM з попередньою версією (diffing)

#### ЯК РЕАКТ ВИКОРИСТОВУЄ VIRTUAL DOM?

- React спостерігає (Observer) за станами компонентів
- При зміні стану компонента, оновлює VDOM
- Порівняння VDOM з попередньою версією (diffing)
- Реакт переносить оновлення в реальному DOM через механізм пакетного оновлення (batch)

#### REACT FIBER

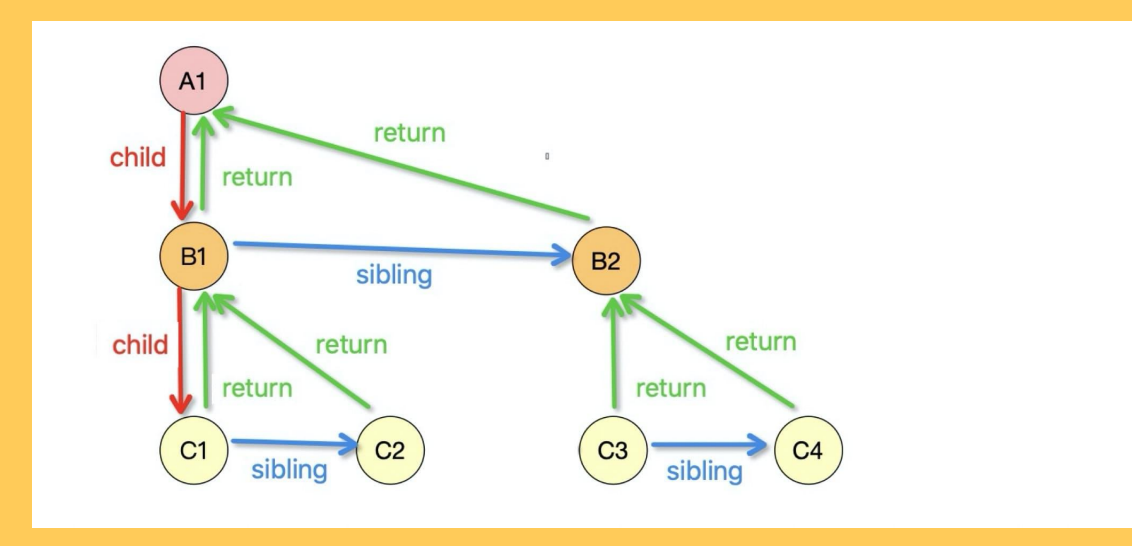

#### REACT FIBER

• React використовує React Fiber як механізм узгодження

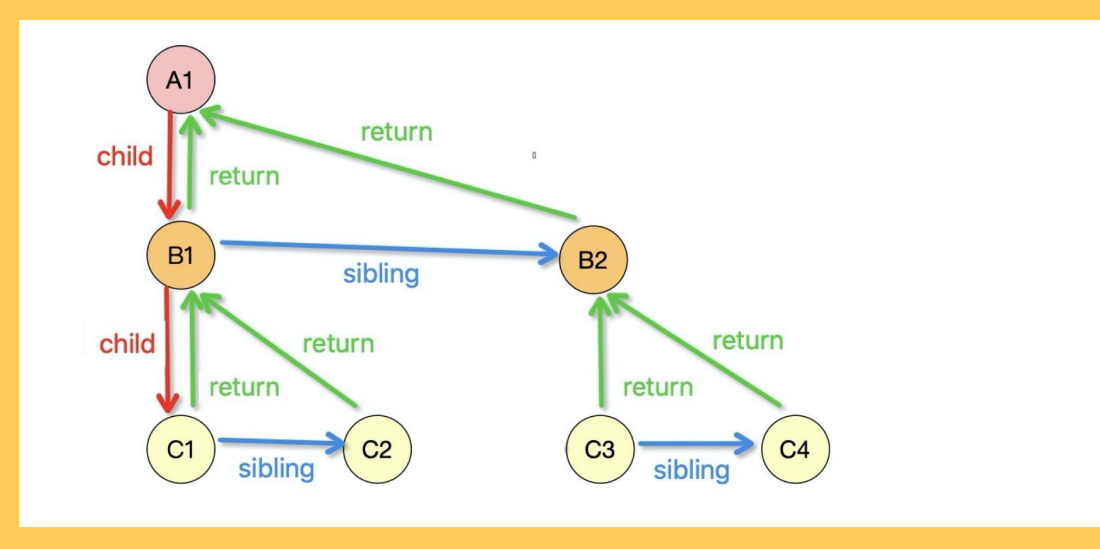

Найменша атомарна одиниця в реакт

- Найменша атомарна одиниця в реакт
- Розроблені для повторного використання

- Найменша атомарна одиниця в реакт
- Розроблені для повторного використання
- Містять props, які приймають данні через параметри

- Найменша атомарна одиниця в реакт
- Розроблені для повторного використання
- Містять props, які приймають данні через параметри
- Описується станом state, що зберігає данні властивостей

- Найменша атомарна одиниця в реакт
- Розроблені для повторного використання
- Містять props, які приймають данні через параметри
- Описується станом state, що зберігає данні властивостей
- Містять props & state

- Найменша атомарна одиниця в реакт
- Розроблені для повторного використання
- Містять props, які приймають данні через параметри
- Описується станом state, що зберігає данні властивостей
- Містять props & state
- Функціональні та класові компоненти

#### ФУНКЦІОНАЛЬНИЙ КОМПОНЕНТ

#### ФУНКЦІОНАЛЬНИЙ КОМПОНЕНТ

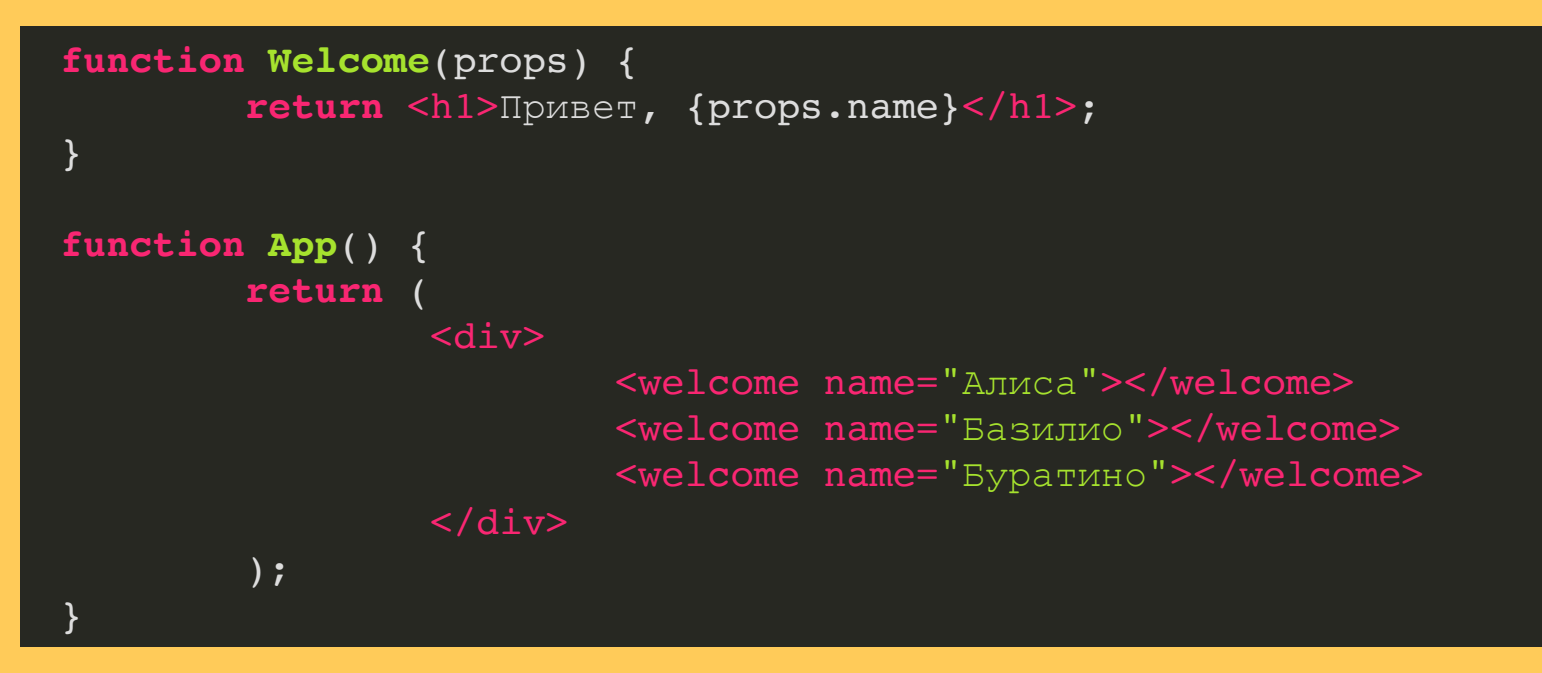

Розширення мови Javascript, що дозволяє використовувати HTMLподібний синтаксис.

### Вступ до JSX

These docs are old and won't be updated. Go to [react.dev](https://react.dev/) for the new React These new documentation pages teach modern React and include live examples:

- Writing [Markup](https://react.dev/learn/writing-markup-with-jsx) with JSX
- [JavaScript](https://react.dev/learn/javascript-in-jsx-with-curly-braces) in JSX with Curly Braces

Розглянемо оголошення змінної:

# **SATIVITAHHSI**